TI-92 -MTT-Mathematics Thinking with Technology

 $MTT$ 

ACTIVITY Discussion

 $1$  means the set of  $\mathcal{I}$ 

$$
v \t\t t \t\t h
$$

$$
h = vt - \frac{1}{2}gt^2
$$
 (1.1)

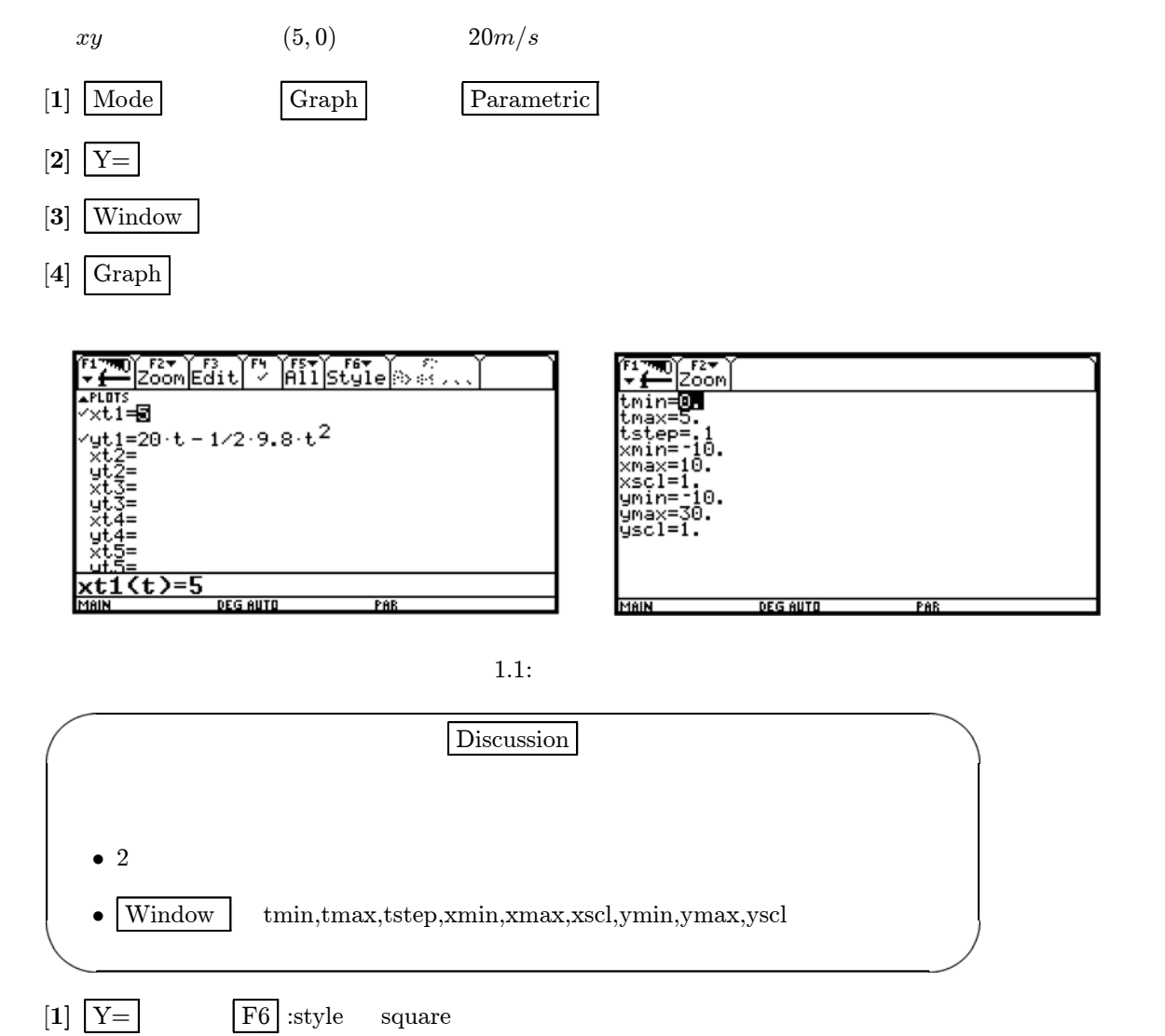

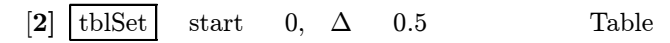

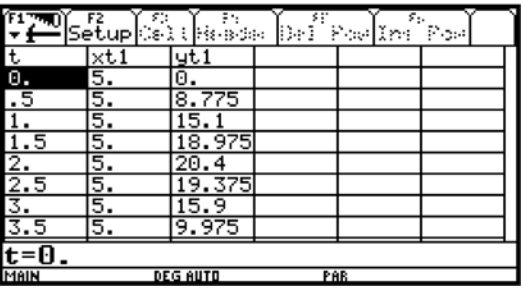

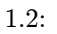

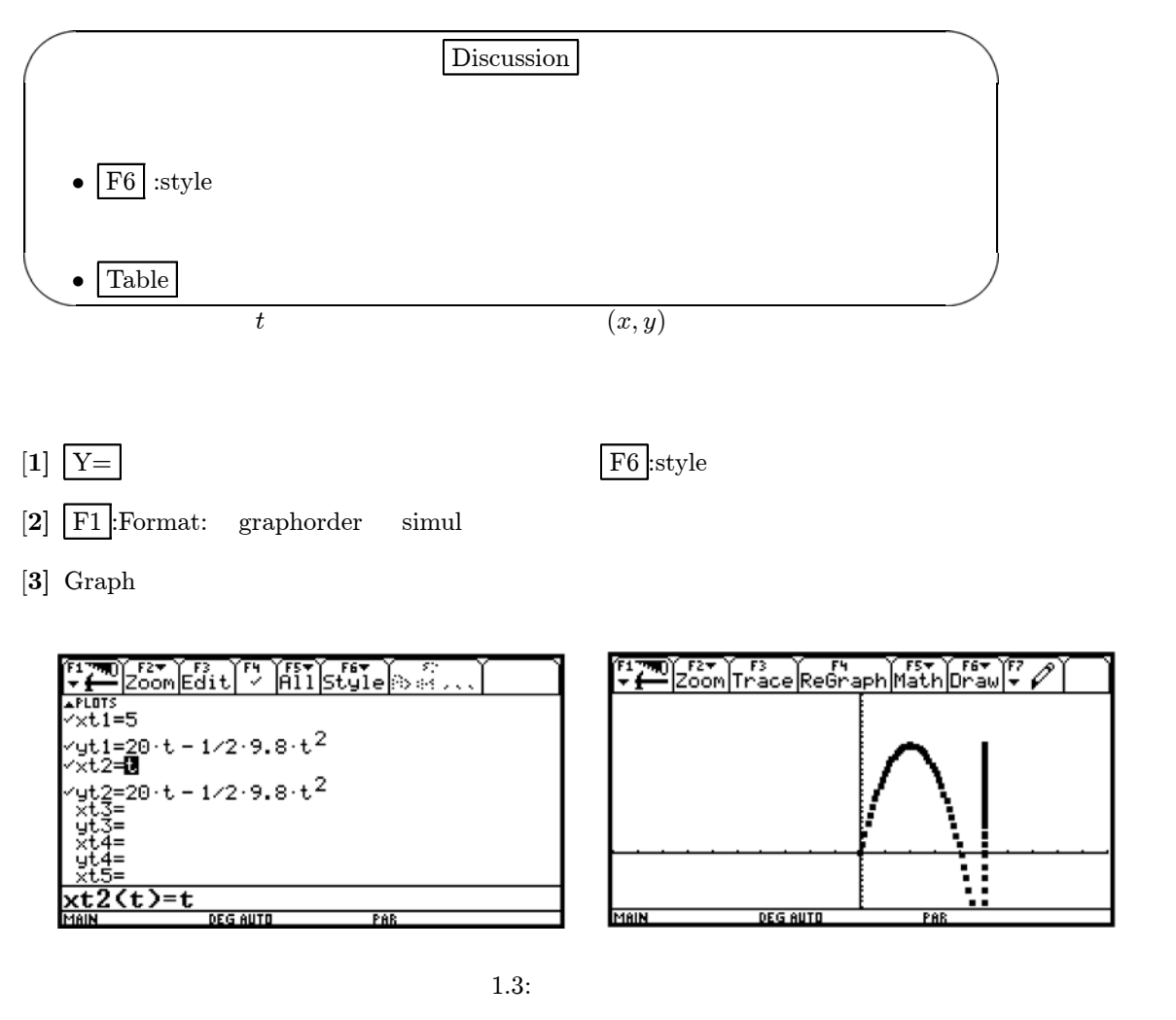

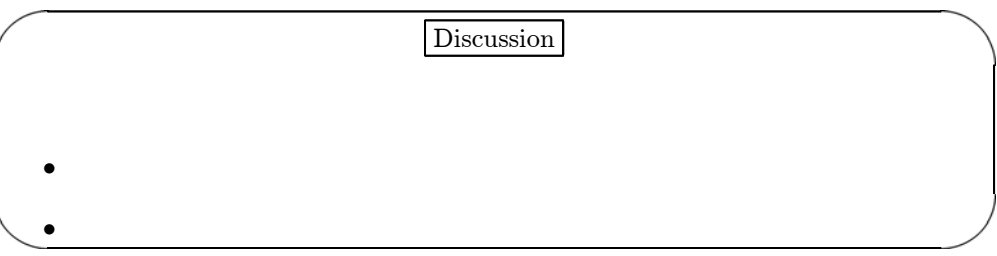

 $1.2$ 

 $20m/s$  e e  $\theta$  t  $t$  $\int x = 20 \times \cos \theta \times t$  $y = 20 \times \sin \theta \times t - \frac{1}{2} \times g \times t^2$  (1.2)  $[1]$   $\boxed{\text{Mode}}$  Angle degree  $[2] \overline{Y} = \overline{\phantom{X}}$  $[3]$  F4  $[4]$  style Line  $[5]$  Window  $[6]$  Graph F1790) F27 | F3<br>Y {{Prace}ReGraph|Math|Draw|Y *{*  $x$ c1-3<br>
yt1=20 · t - 1/2 · 9.8 · t<sup>2</sup><br>
xt2=t xt2=t<br>|yt2=20+t = 1/2+9,8+t<sup>2</sup><br>|γxt3=20+cos(θ)+t |θ = 45  $y$ t3=20 sin( $\theta$ ) t - 1/2 9.8 t<sup>2</sup> |  $\theta$  = 45  $x t 4 =$ <br> $x t 4(t) =$ <u>DEG AUTO</u> PAR

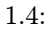

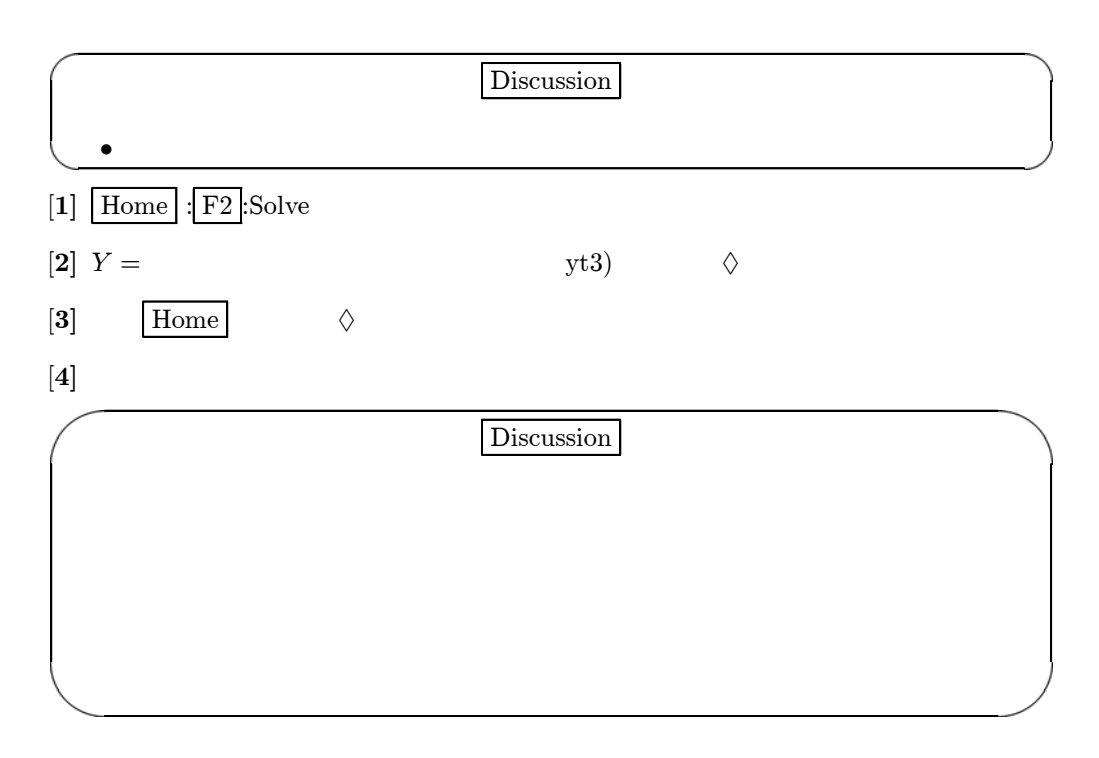

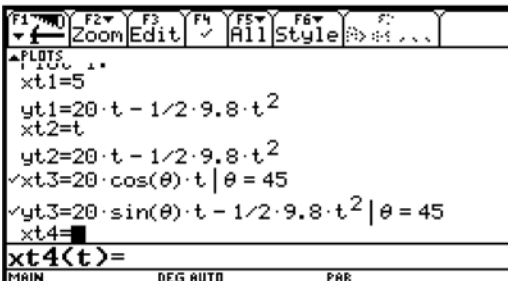

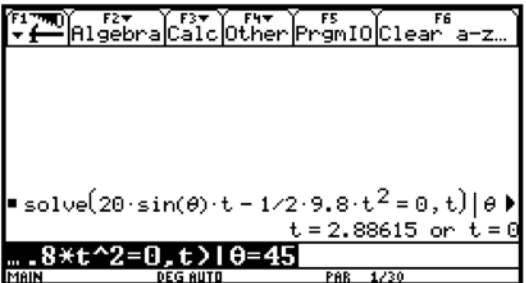

 $1.5:$ 

# $1.3$

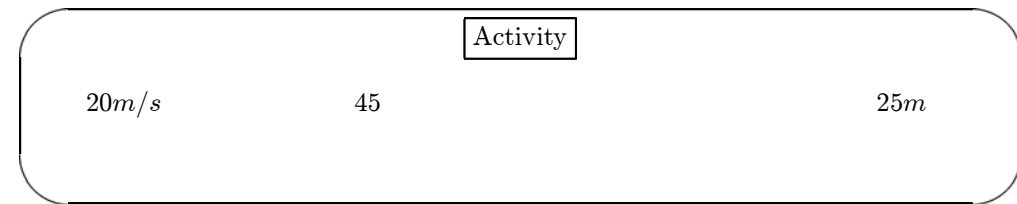

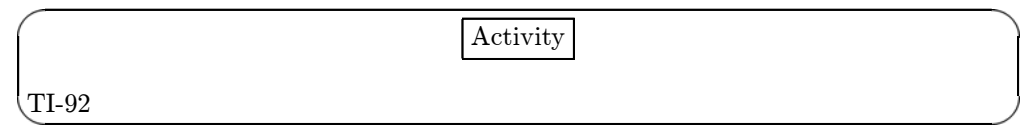

#### 1.5 BASE BALL

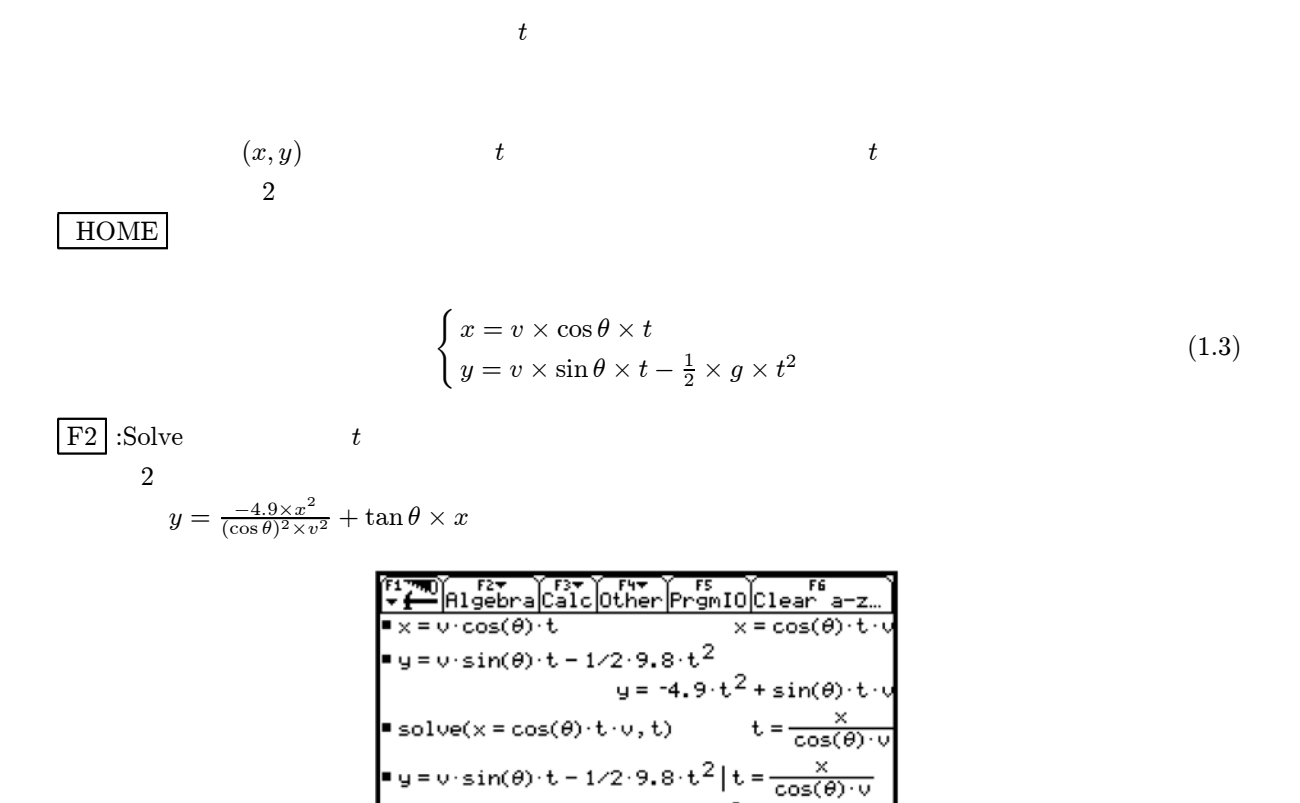

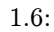

⁄((cos(θ))^2\*v^2)+tan(θ)\*x|

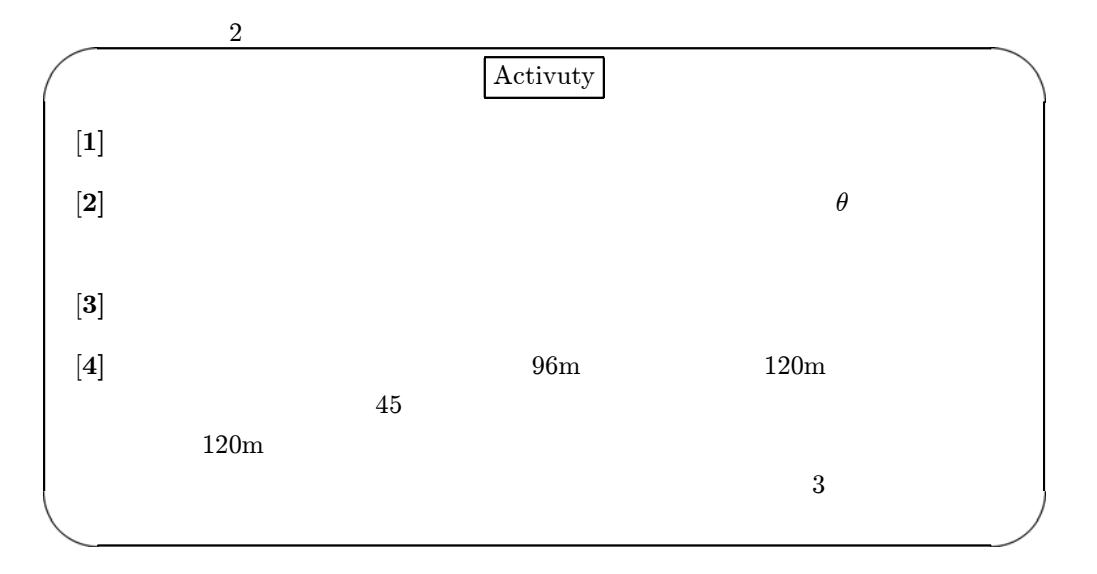

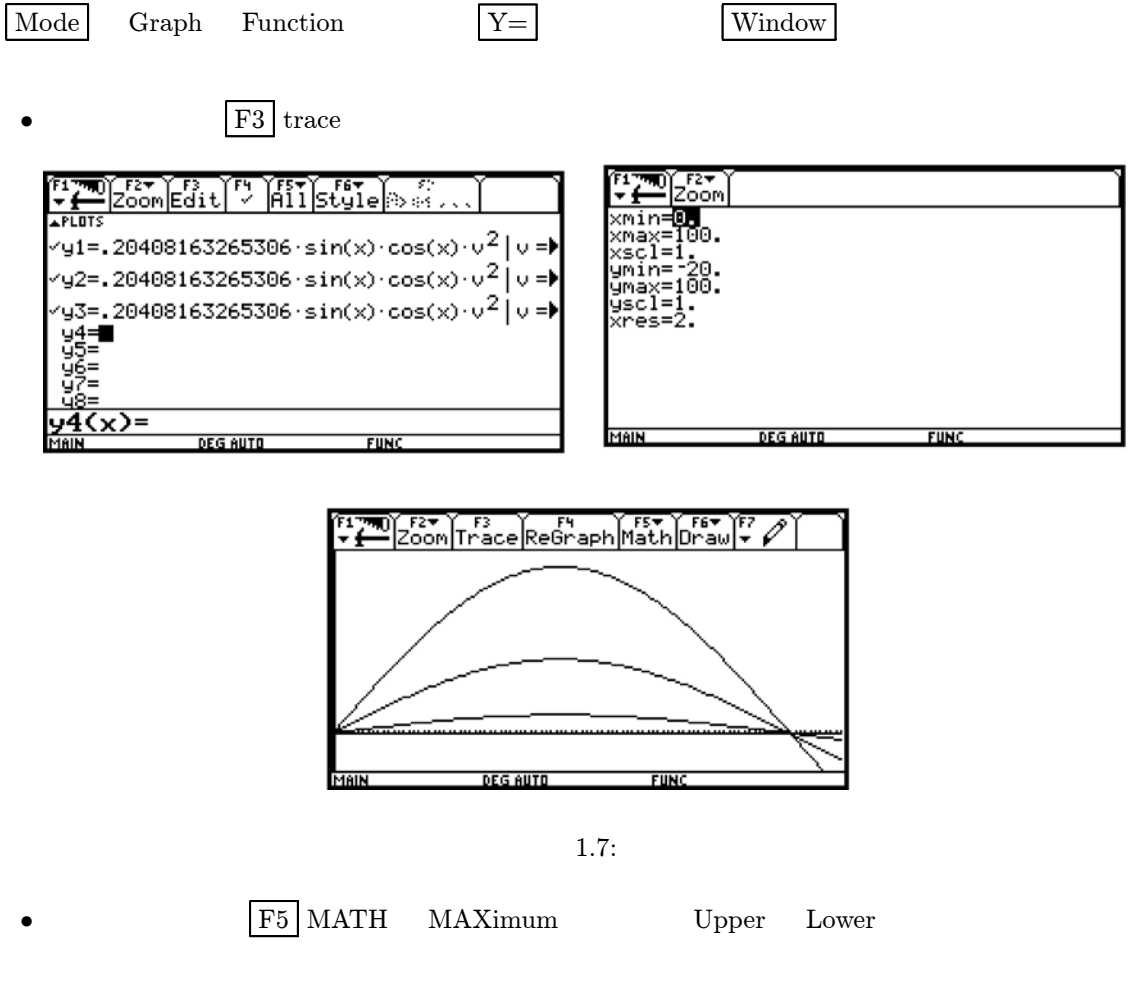

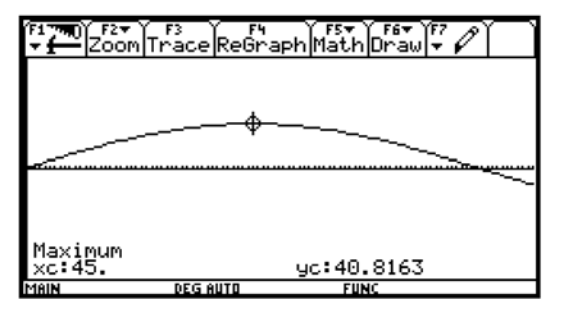

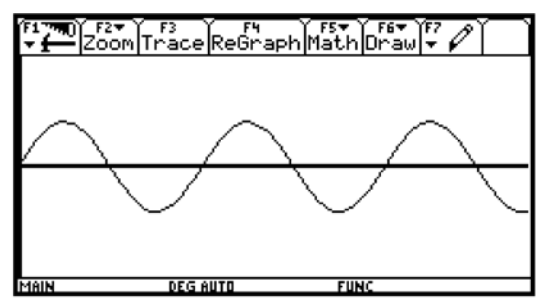

1.8:

 $45$ 

 $1.6$ 

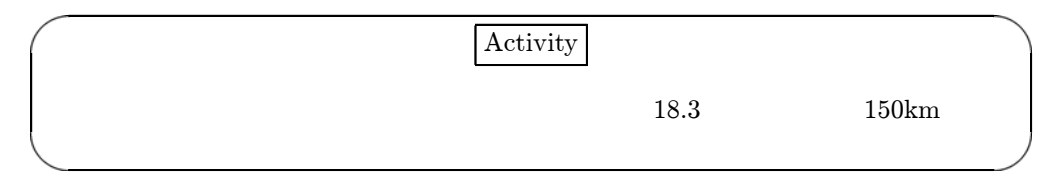

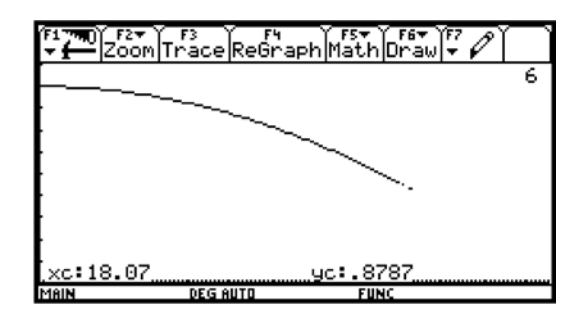

1.9:

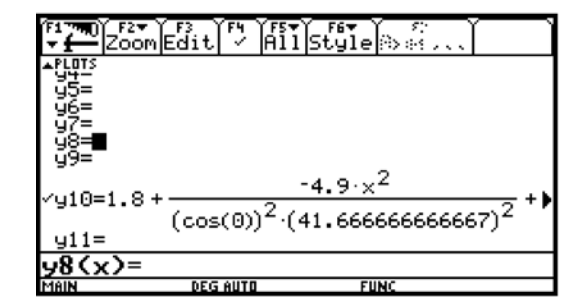

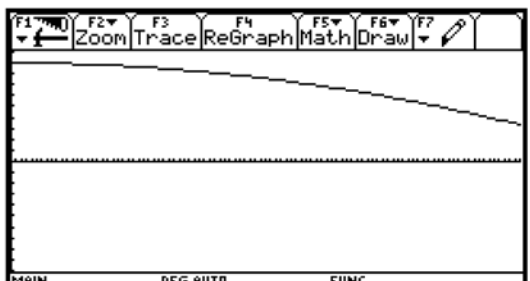

1.10:

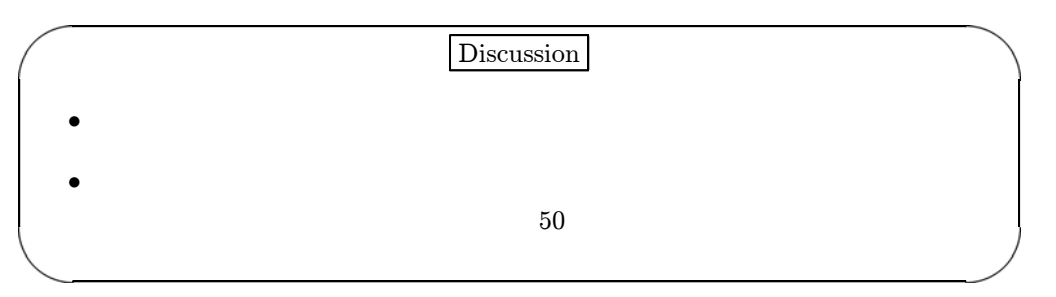

 $2^{\degree}$ 

しょう。予想してみよう。

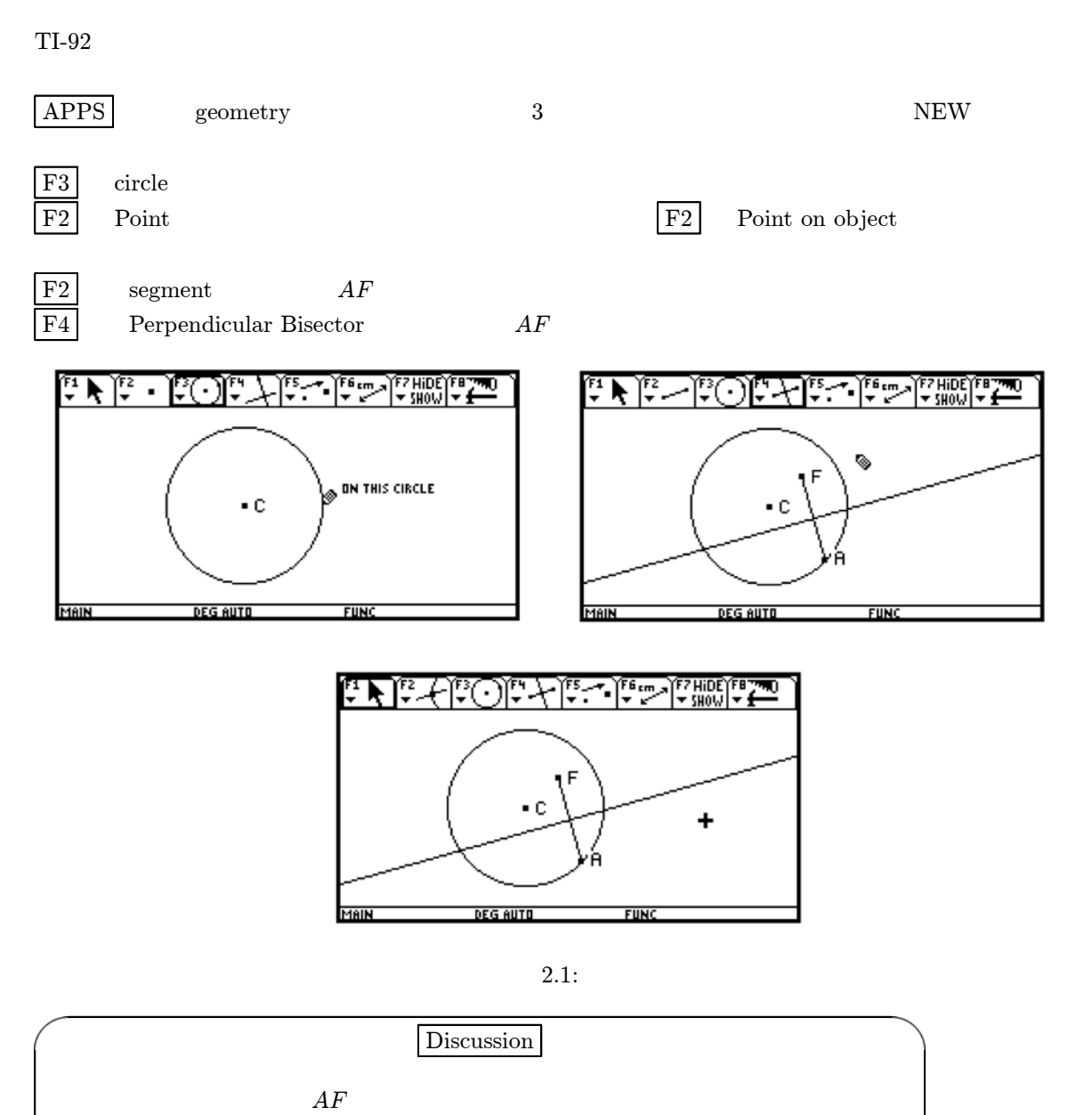

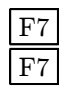

 $\begin{tabular}{|l|l|} \hline F7 & \multicolumn{1}{|l|}{Trace On/off} \\ \hline \hline F7 & \multicolumn{1}{|l|}{Animation} \end{tabular}$  $\begin{tabular}{c} Animation \end{tabular} \begin{tabular}{c} A nimation \end{tabular} \begin{tabular}{c} \multicolumn{2}{c}{} & \multicolumn{2}{c}{} & \multicolumn{2}{c}{} & \multicolumn{2}{c}{} \\ \multicolumn{2}{c}{} & \multicolumn{2}{c}{} & \multicolumn{2}{c}{} \\ \multicolumn{2}{c}{} & \multicolumn{2}{c}{} & \multicolumn{2}{c}{} \\ \multicolumn{2}{c}{} & \multicolumn{2}{c}{} \\ \multicolumn{2}{c}{} & \multicolumn{2}{c}{} \\ \multicolumn{2}{c}{} & \multicolumn{2}{c}{} \\ \multicolumn$ 

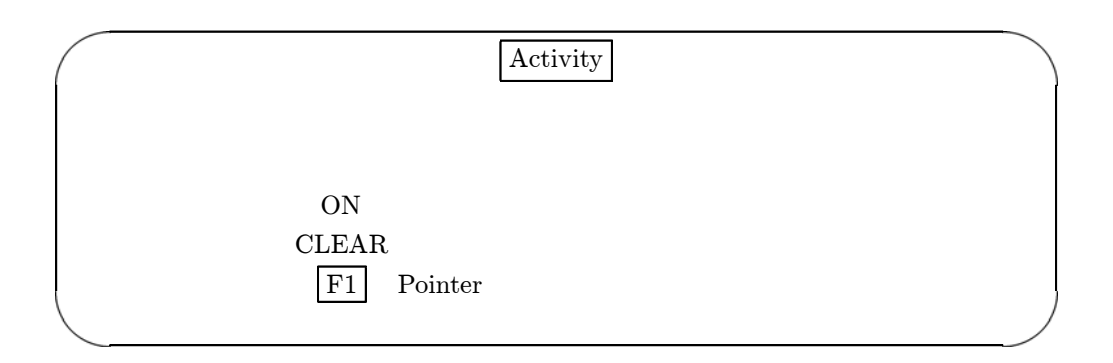

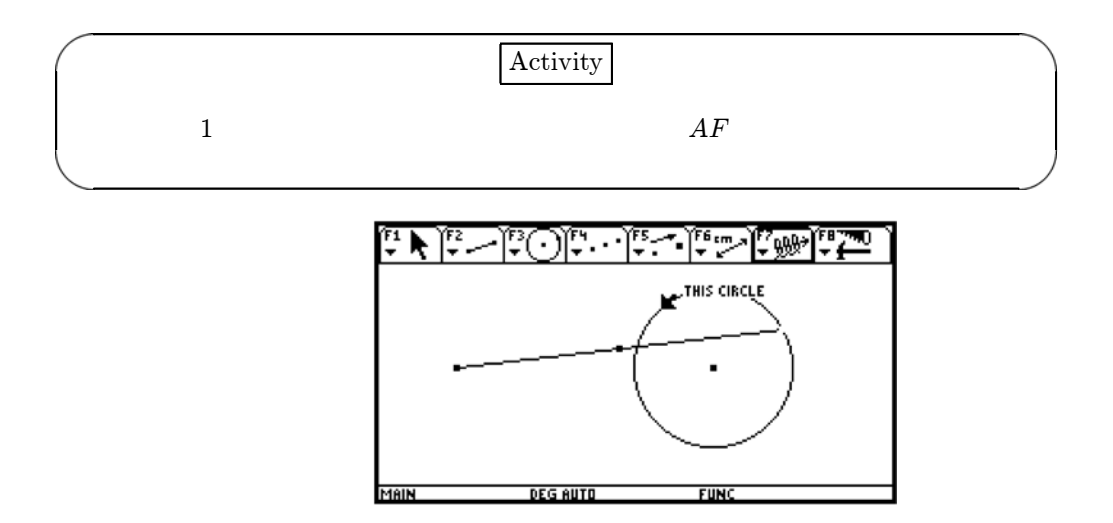

2.2:

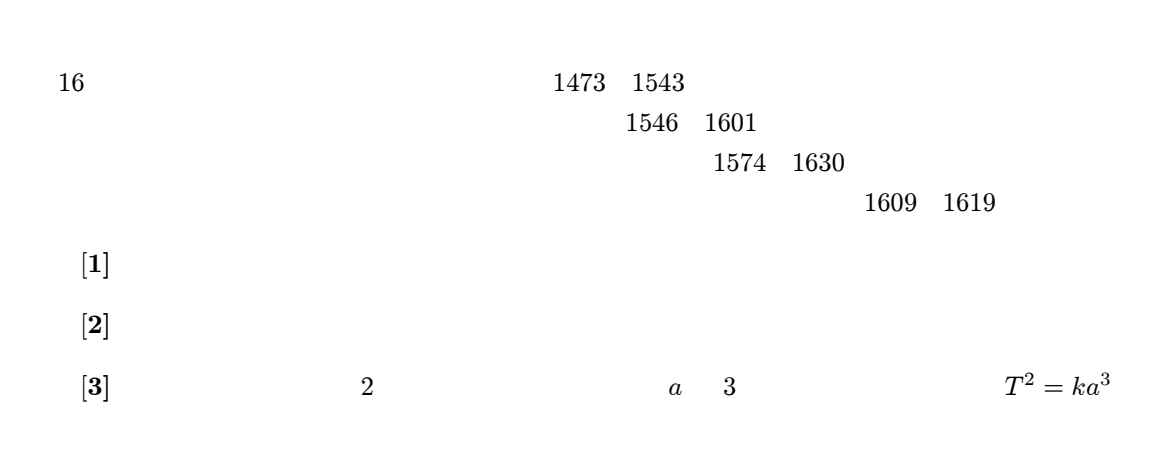

 $3 \overline{\phantom{a}}$ 

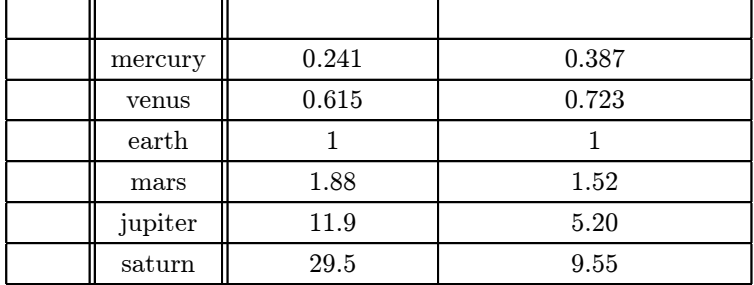

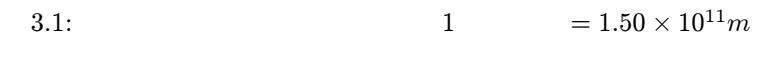

- $3$
- $APPS$  6 data/matrix/editor  $New$
- $\boxed{\text{F1}}$  format cell width 8
- name,  $T, a$
- F2 Plot F1  $x \quad y$
- Window
- $\boxed{\text{Graph}}$

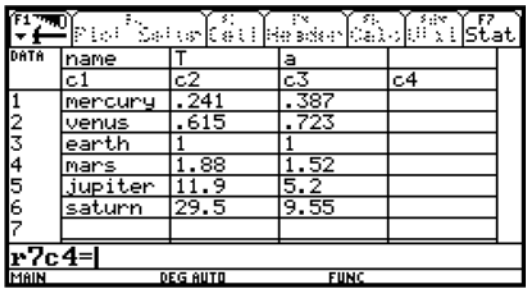

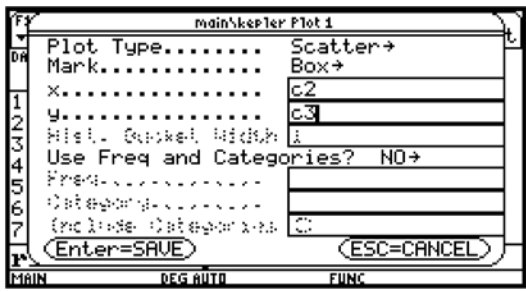

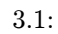

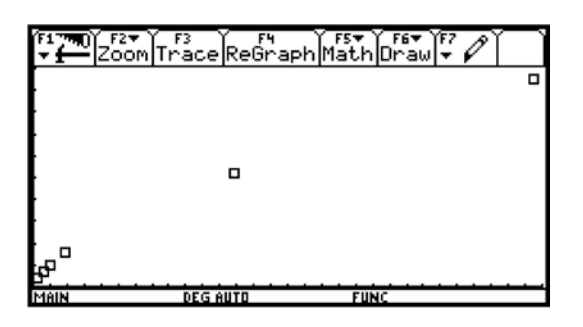

3.2:

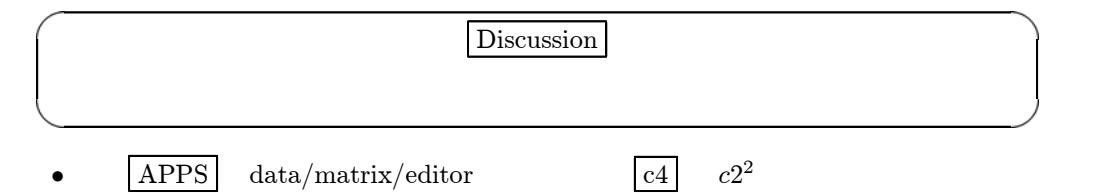

- $\boxed{c5}$   $c3^3$
- $c4\ c5$

| s:<br>÷<br> HeskopCalo  Hesl<br>Seivriceti<br>Pici |         |                 |             |       |
|----------------------------------------------------|---------|-----------------|-------------|-------|
| DATA                                               | name    |                 | а           |       |
|                                                    | c1      | c2              | cЗ          | с4    |
|                                                    | mencuny | . 241           | .387        | .0581 |
| 23456                                              | venus   | .615            | .723        | .3782 |
|                                                    | earth   |                 |             |       |
|                                                    | mars    | 1.88            | 1.52        | 3.534 |
|                                                    | jupiter | 9               | 5.2         | 141.6 |
|                                                    | saturn  | 29.5            | 9.55        | 870.3 |
|                                                    |         |                 |             |       |
| $r7c3=$                                            |         |                 |             |       |
| MAIN                                               |         | <b>DEG AUTO</b> | <b>FUNC</b> |       |

3.3:

• data/matrix/editor  $F5$  3:cubic 3:cubic 3  $y = ax^3 + bx^2 + cx + d$   $x$   $c2$   $y$   $c3$  store  $y1(x)$  enter ax<sup>3</sup> + bx<sup>2</sup> + cx + d で近似します)x c2 を、y c3 を指定し、次の store y1(x) にして、 enter  $\begin{array}{c|c} 3 & \hspace{1.5cm} & \hspace{1.5cm} & \hspace{1.5cm$ Graph **Campa** • data/matrix/editor  $x$   $c2$   $y$   $c3$  4:power (power  $y = a \times x^b$ )<br>store  $y(2x)$  enter  $x \quad c2 \quad y \quad c3$  store  $y2(x)$  enter

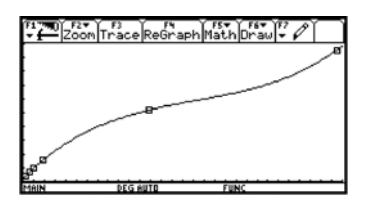

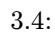

 $\begin{array}{c|c|c|c|c|c} \hline \multicolumn{1}{c|}{\textbf{Y}} = & & \multicolumn{1}{c|}{\textbf{Graph}} & \multicolumn{1}{c|}{\textbf{Graph}} \hline \end{array}$ 

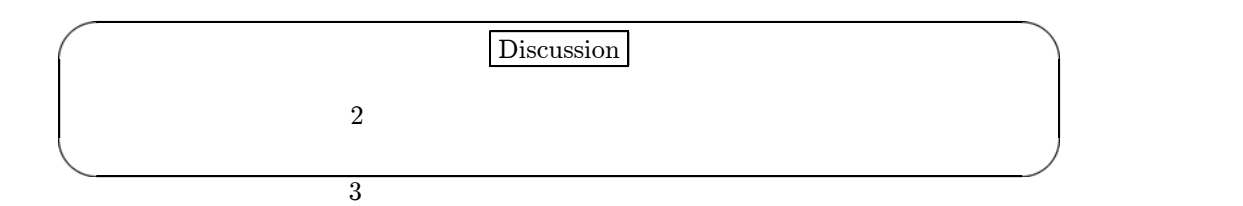

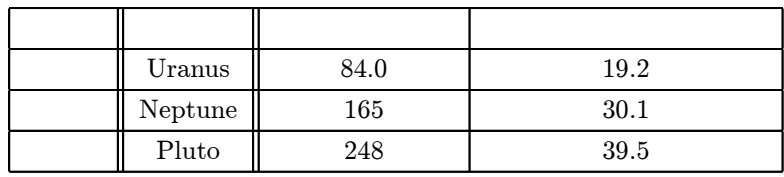

3.2:  $1 = 1.50 \times 10^{11} m$ 

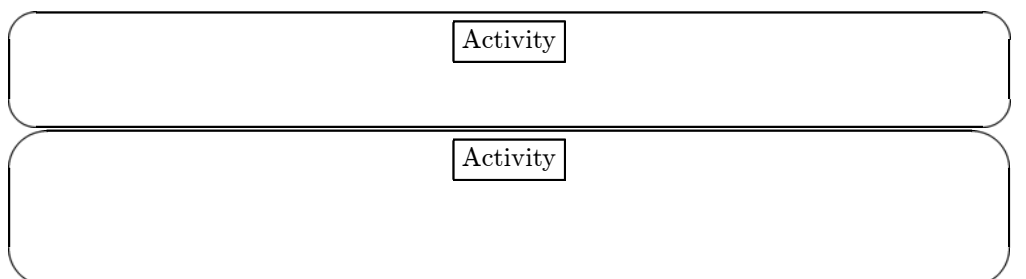

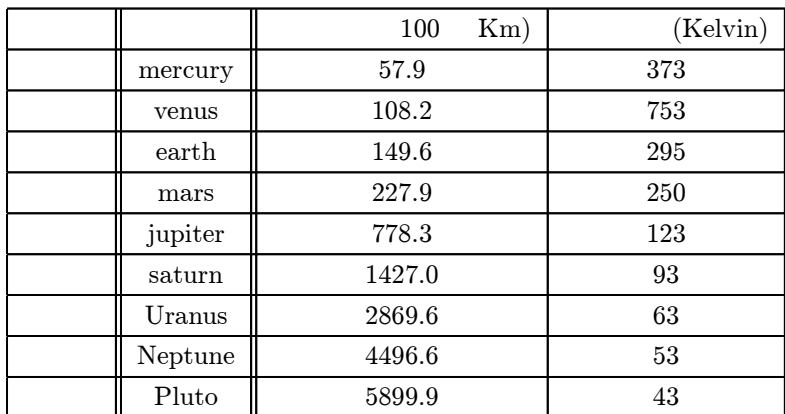

 $4\,$ 

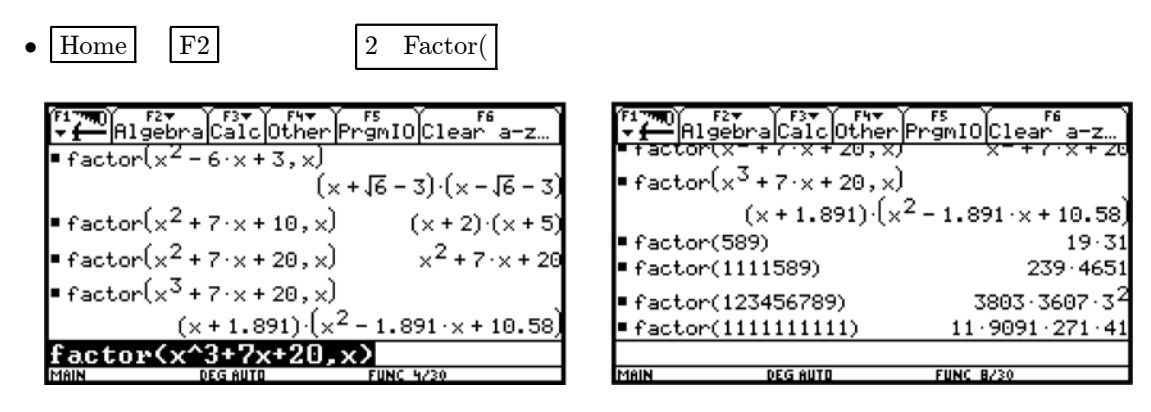

4.1:

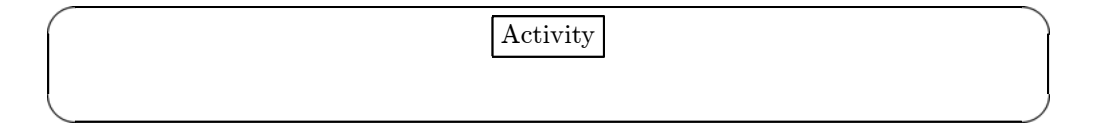

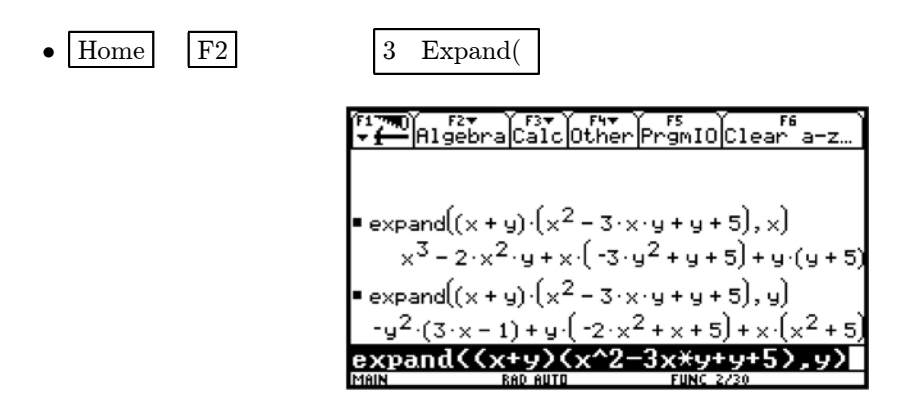

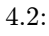

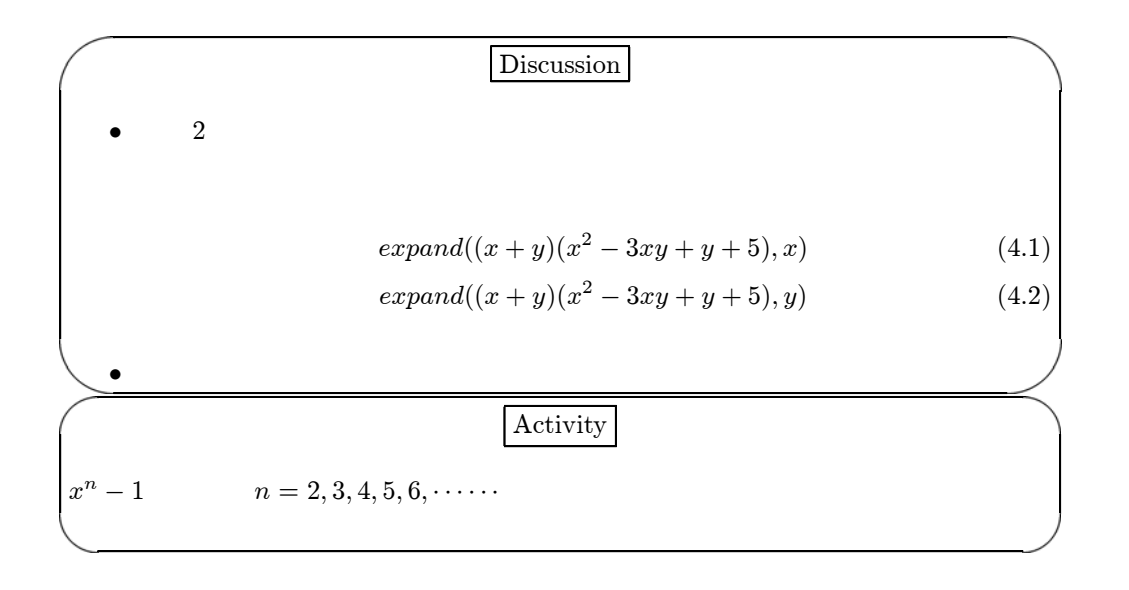

 $5.1$ 

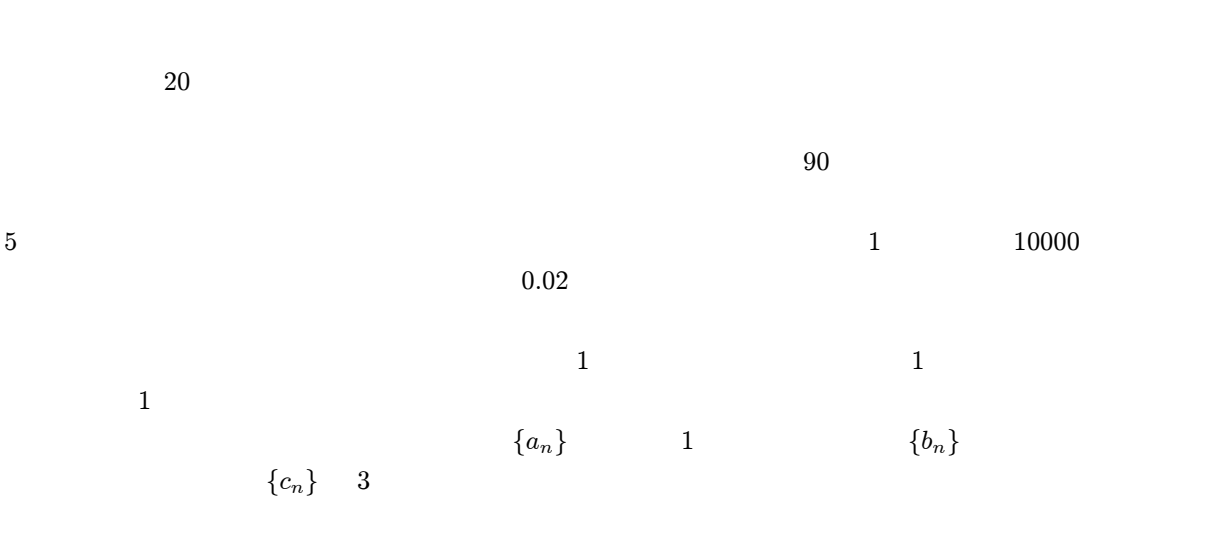

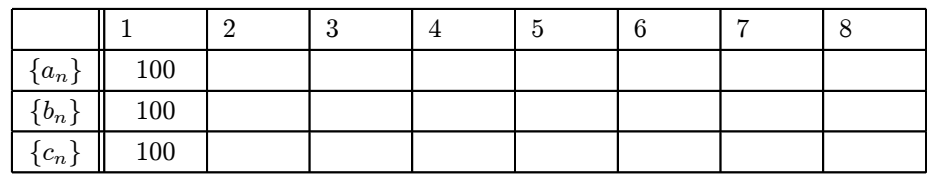

 $5.1:$ 

 $a_n = 0.95c_{n-1} \times 10000 \times 0.0002$ 

$$
b_n=0.8a_{n-1}
$$

 $c_n = 0.9b_{n-1}$ 

•  $Y =$  MODE Graph Sequence

- 
- $5.1$
- tblstart=1,  $\triangle tbl = 1$ 
	-
- Table  $\overline{\hspace{1cm}}$  5.2

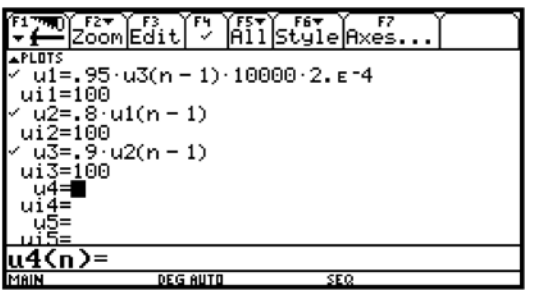

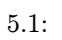

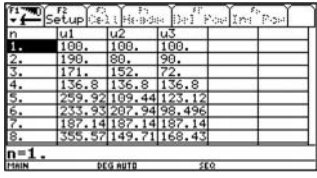

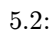

•  $Y =$  F6 3 style

• Window

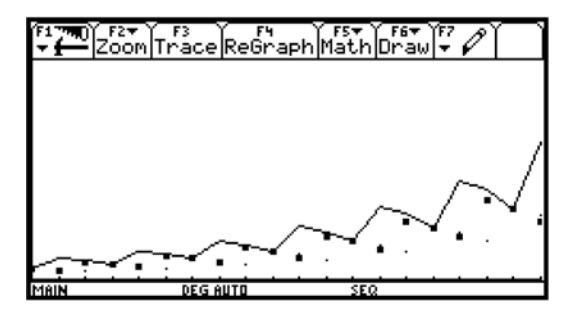

 $5.3:~3$ 

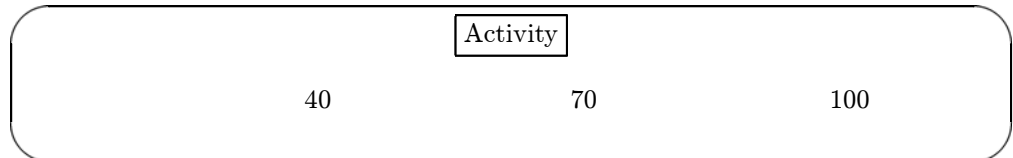

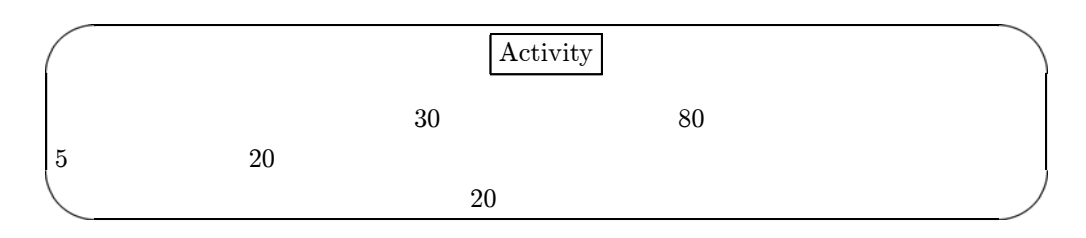

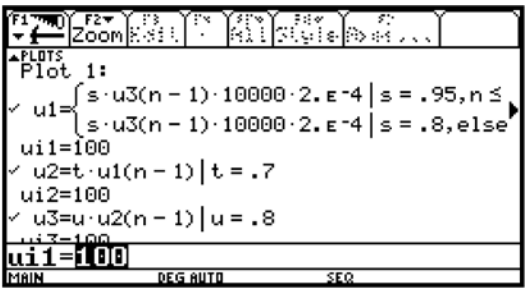

 $5.4:$ 

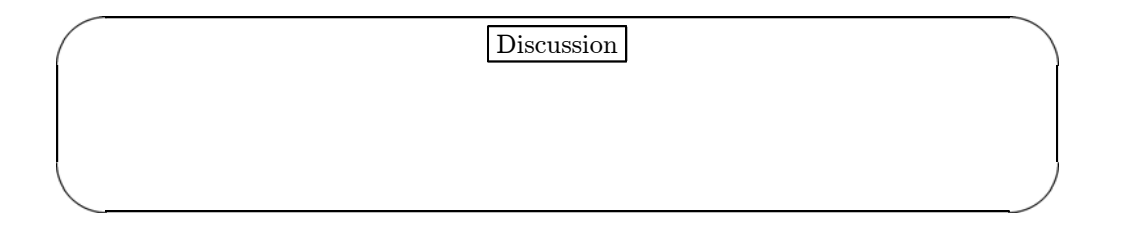

 $5.2$ 

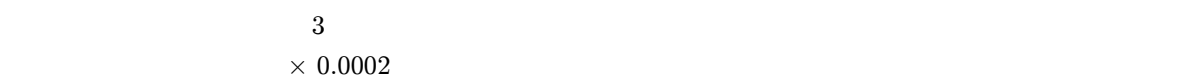

 $5$ 

 $\times$  0.001  $\times$ 

 $a_n$  bn energy between  $b_n$ 

$$
a_n = a_{n-1} + 0.05a_{n-1} - 0.001 \times b_{n-1} \times a_{n-1}
$$

$$
b_n = b_{n-1} - 0.03b_{n-1} + 0.0002 \times a_{n-1} \times b_{n-1}
$$

$$
a_1 = 300
$$

$$
b_1 = 100
$$

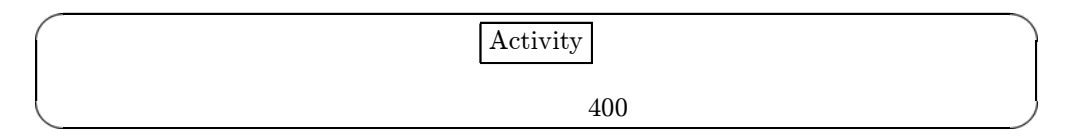

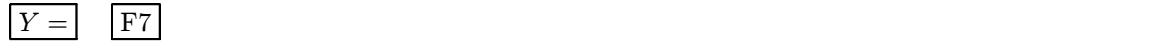

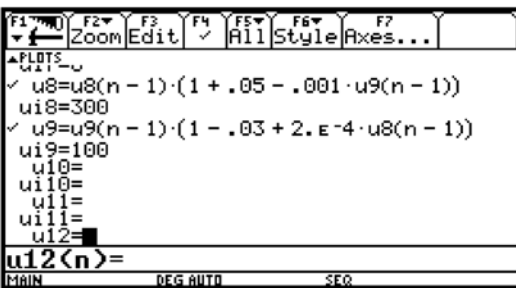

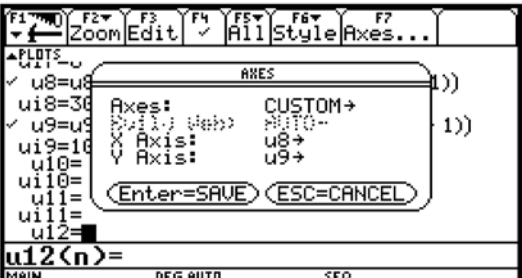

5.5:

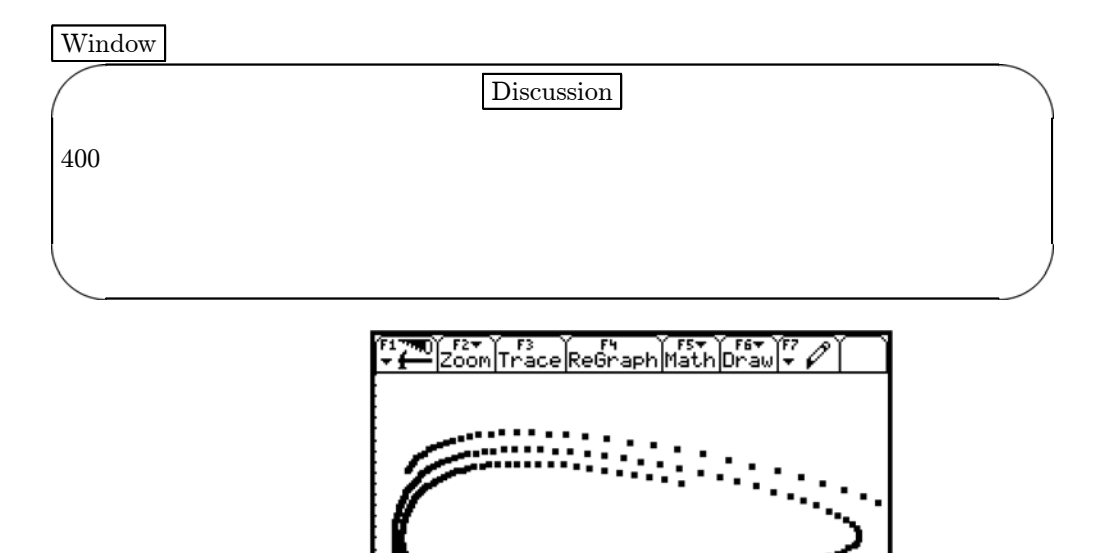

DEG AUTO

5.6:

,,,,,

wuywy:

 $5.3$ 

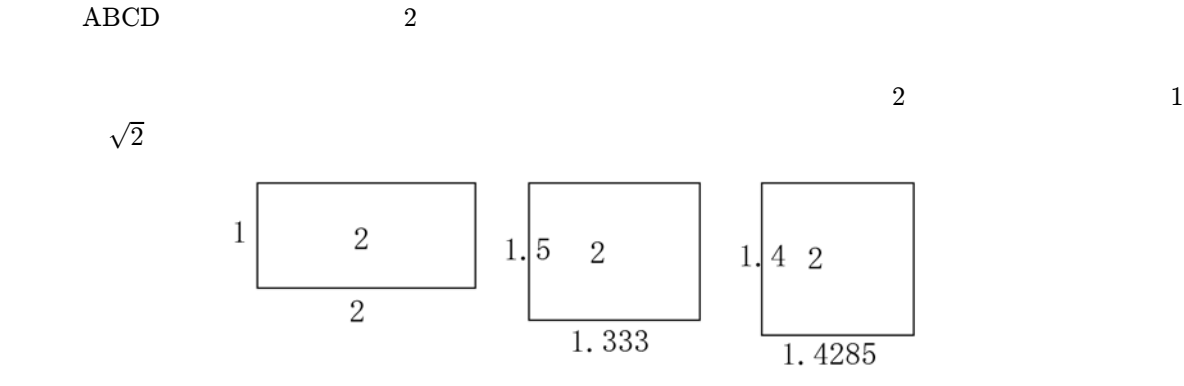

5.7:

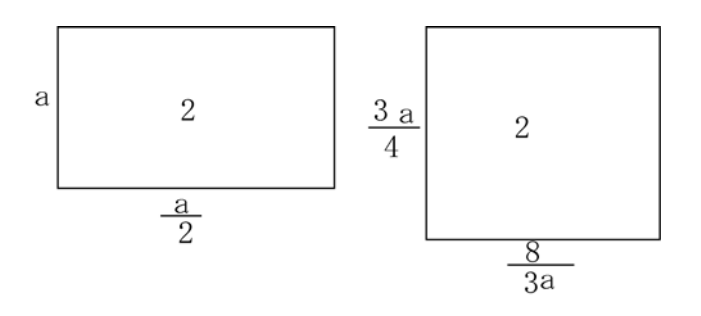

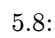

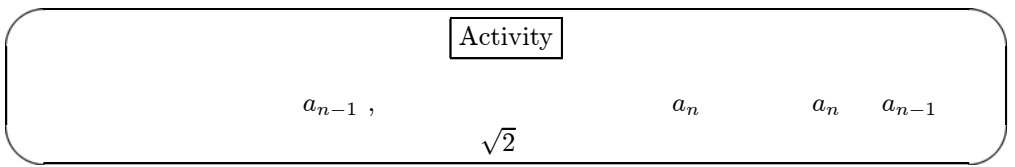

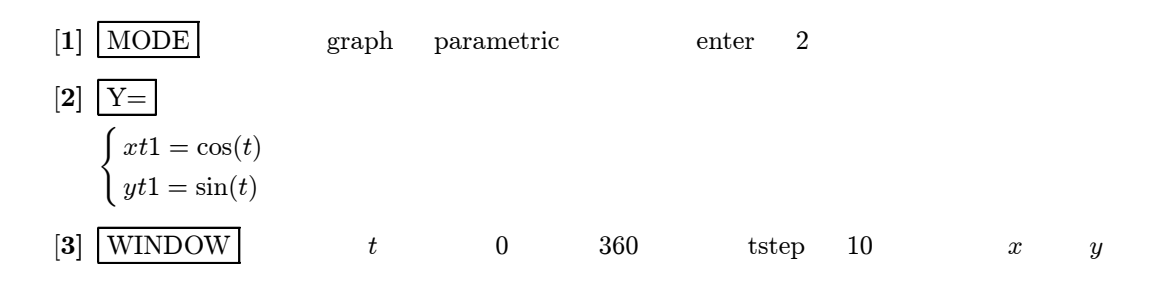

 $[4]$  Graph

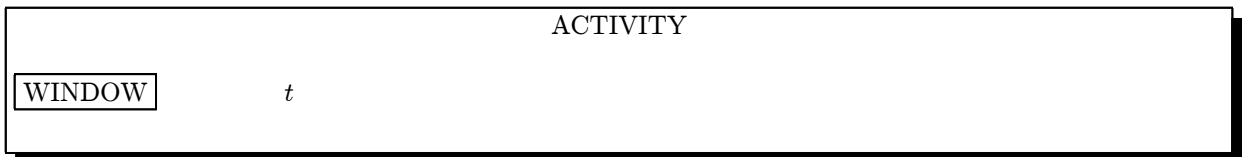

$$
[1] \boxed{\text{MODE}}
$$
 graph function enter 2  
\n
$$
[2] \boxed{Y=}
$$
  $y1 = \sin(x), y2 = \cos(x)$   
\n
$$
[3] \boxed{\text{WINDOW}}
$$
 x y  
\n
$$
[4] \boxed{\text{Graph}}
$$

 $6\,$ 

# ACTIVITY  $y = \cos 2x, y = 2 \sin x, y = -\cos(3x - 90°), y = \sin(-x) + 2$ <br> $a, b, c, d$  $a,b,c,d$  $y = a \sin(bx + c) + d$  $y = a \cos(bx + c) + d$

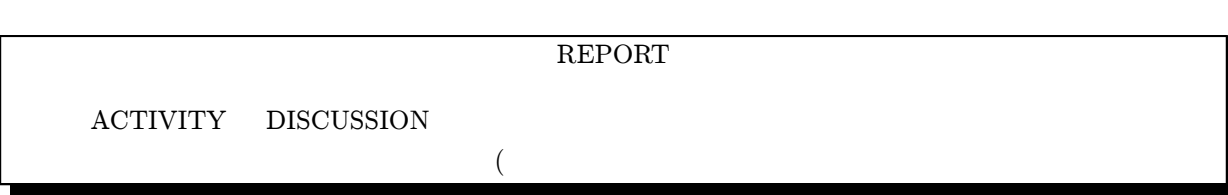

DISCUSSION

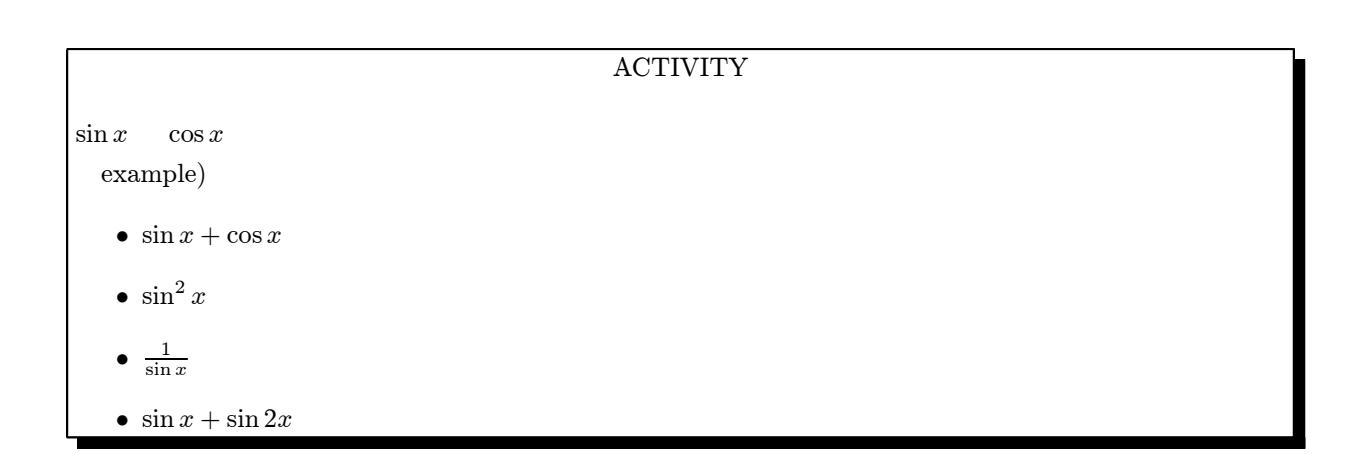

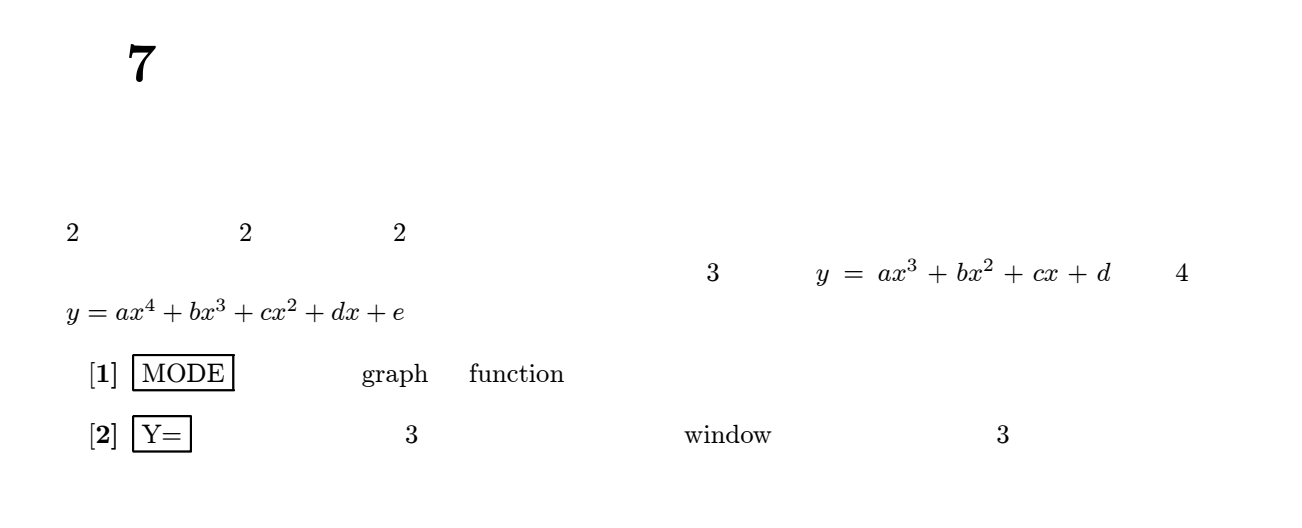

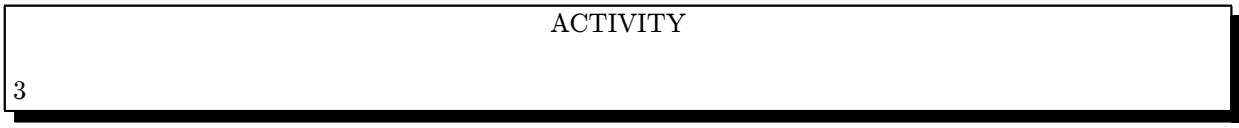

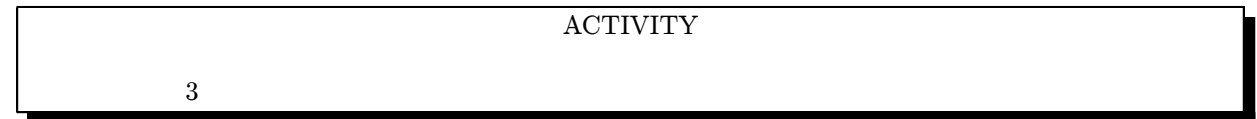

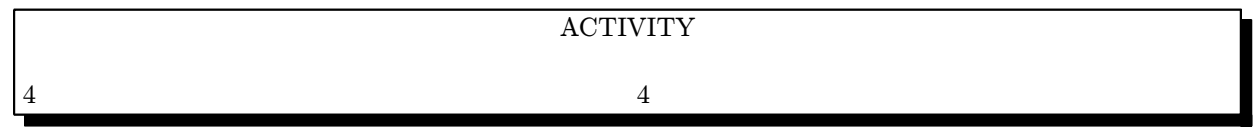

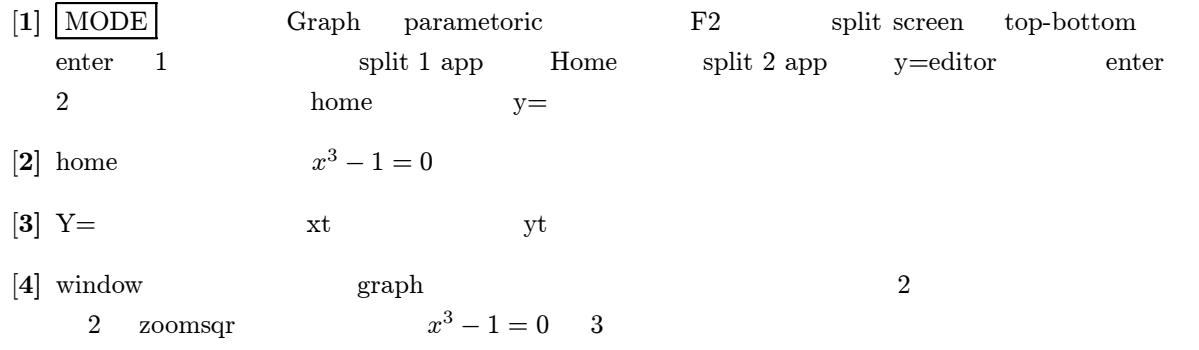

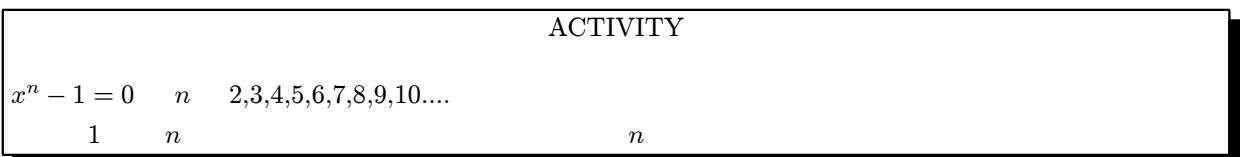

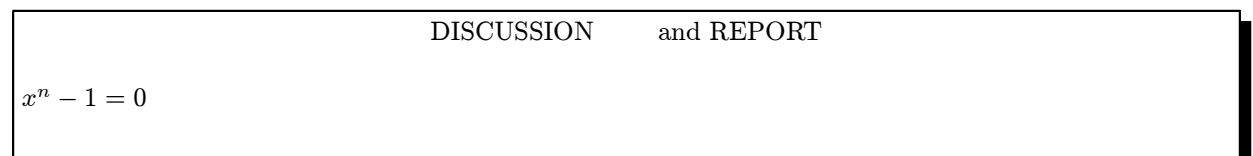